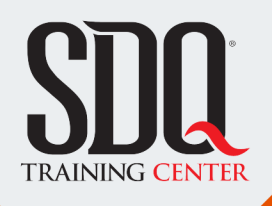

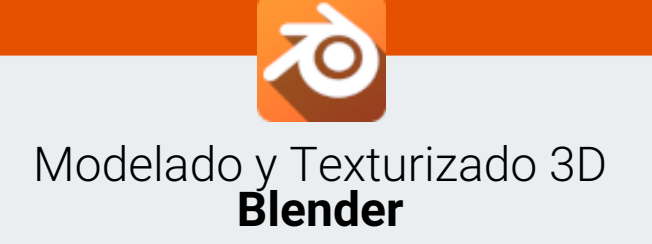

Modelar y texturizar de manera profesional, crear tus propios RIGS para luego darle vida con las animaciones y renderizar imágenes o secuencias para utilizarla en otros proyectos o simplemente colocarlas en tu portafolio.

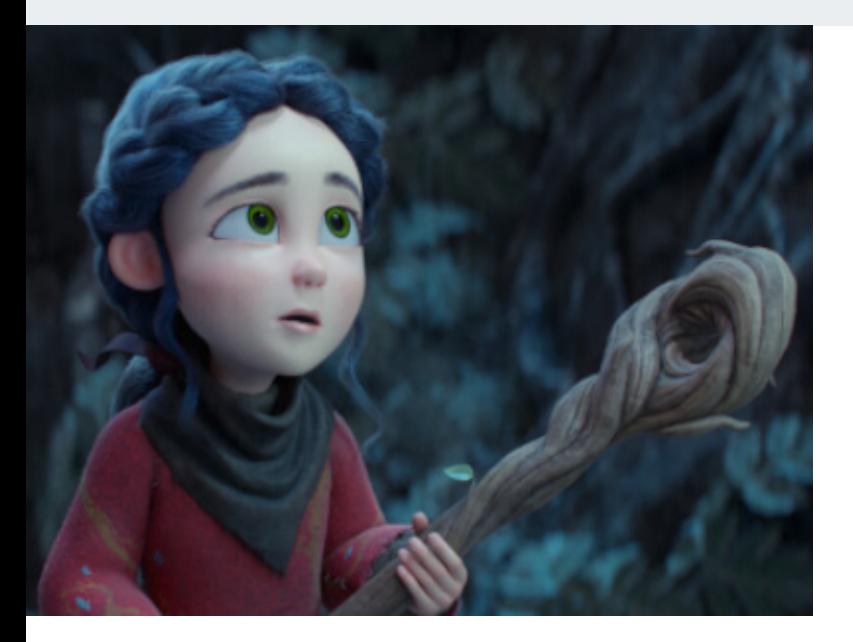

# **Este curso está dirigido para**

Personas con aptitudes visuales artísticas. Interesadas en el modelado y texturizado 3D, aprender conceptos de animación 3D. Aficionados, estudiantes de diseño, publicistas y afines.

**¿Qué voy a aprender?**

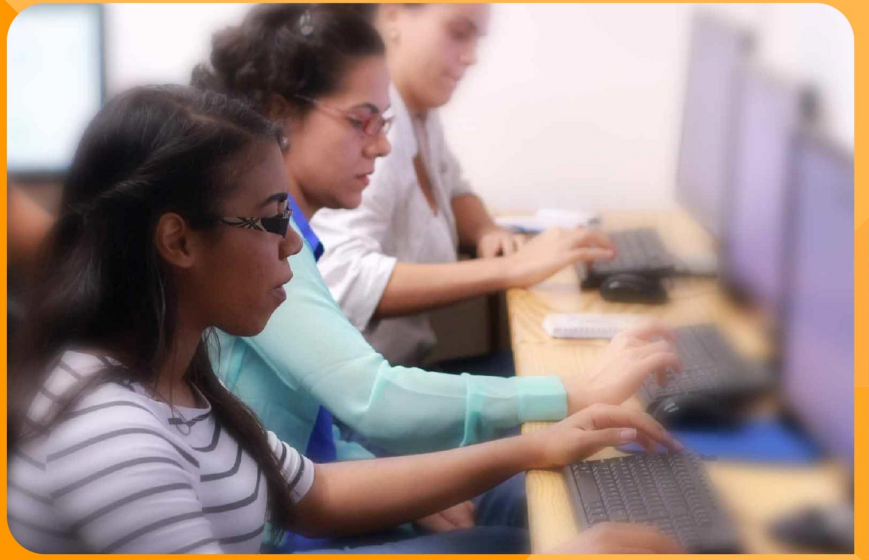

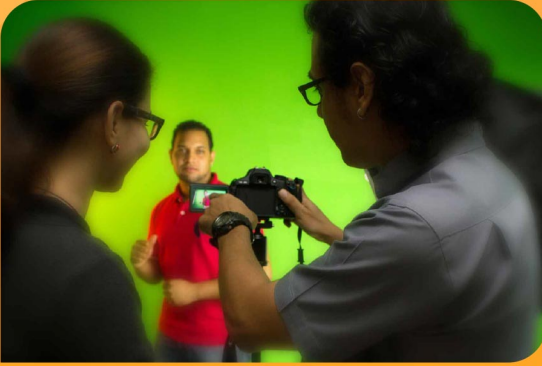

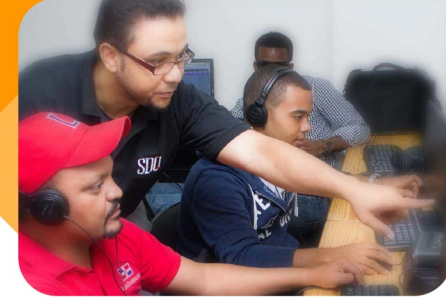

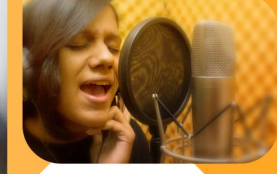

SDQ **TRAINING CENTER** 

"Educación multimedia orientada a soluciones del mundo real"

## Cursos de multimedia

SDQ Training Center es un centro de capacitación en software de multimedia. Las clases de multimedia abarca la creación de gráficos, animación, video, audio y programación. SDQ ofrece las clases en dos modalidades: como módulos independientes y como diplomados o especialidad.

#### Exámenes de certificación

Aparte de impartir entrenamiento en SDQ Training Center también estamos facultados para impartir exámenes de certificación. Somos también centro de exámenes autorizado por Pearson Vue y Autodesk Authorized Certification Center. Puedes tomar exámenes de certificación de compañías tales como: Adobe, Autodesk, Cisco entre muchas otras.

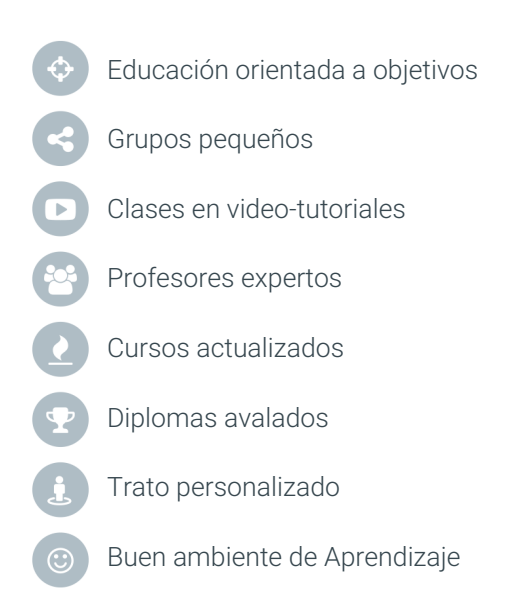

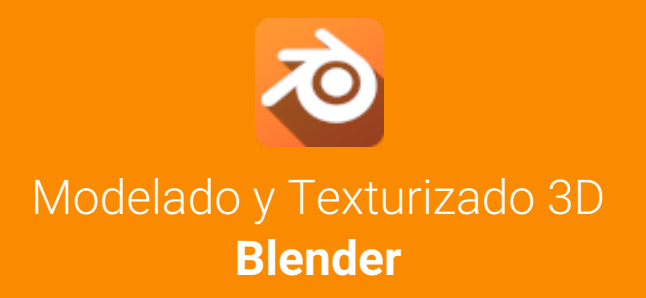

# **CONTENIDO DE LA CLASE**

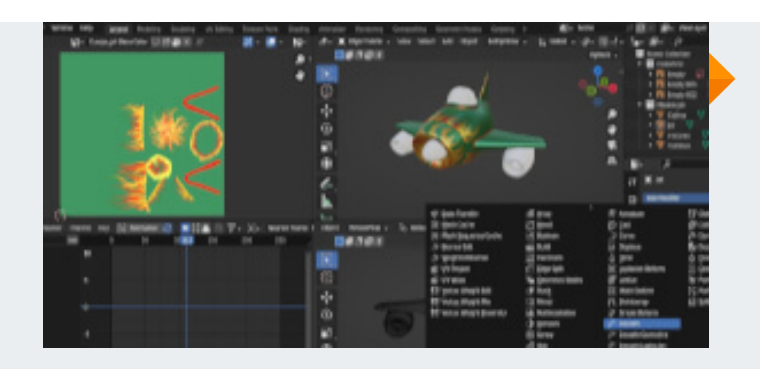

#### **Manejo de la interfaz** Herramientas principales

Aprende cómo funciona la interfaz de usuario de Blender, qué herramientas y paneles están disponibles, y cómo personalizar la interfaz.

# **Modelado básico** Modelar objetos simples

Aprende a modelar objetos con la utilización de primitivos básicos, tales como cilindros, esferas, cubos, etc.

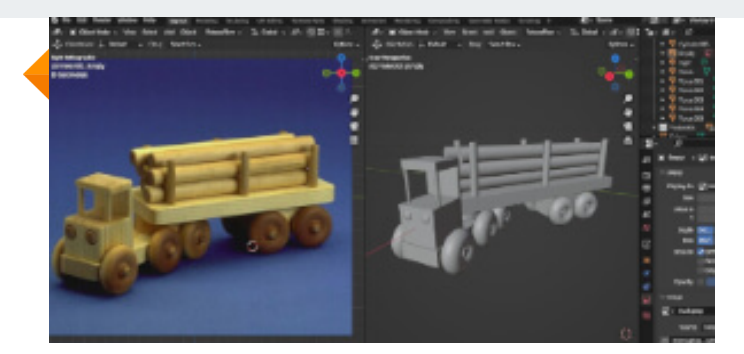

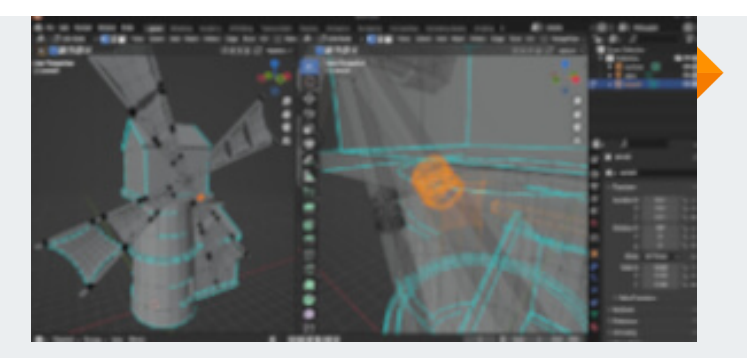

# **Modelado con componentes** Utilizando modo edición

Aprende a modelar objetos complejos partiendo de primitivos, editando sus vértices, aristas y caras.

# **Modelado de presición** Modela para imprimir

Vas a a prender a modelar objetos con medidas precisas que posteriormente puedes imprimir.

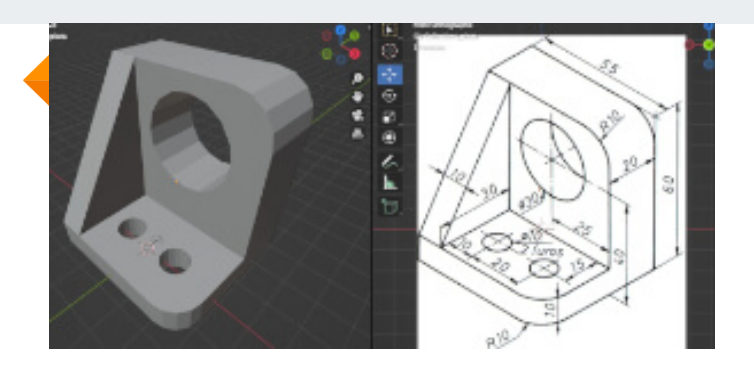

# **BLENDER BLANDER BLANDER CONTENIDO DE LA CLASE**

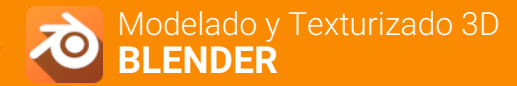

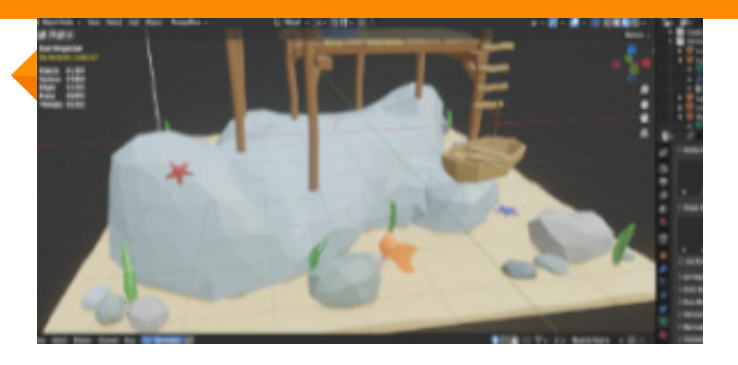

#### **Esculpido** Tecnicas para modelar esculpiendo

Aprende a crear y editar modelos 3D a través de la técnica de escultura digital.

# **Materiales y texturas** Colorizar y aplicar materiales a objetos

Aprende a aplicar materiales y texturas a los objetos para darles apariencia y realismo, y cómo ajustar las propiedades de los materiales.

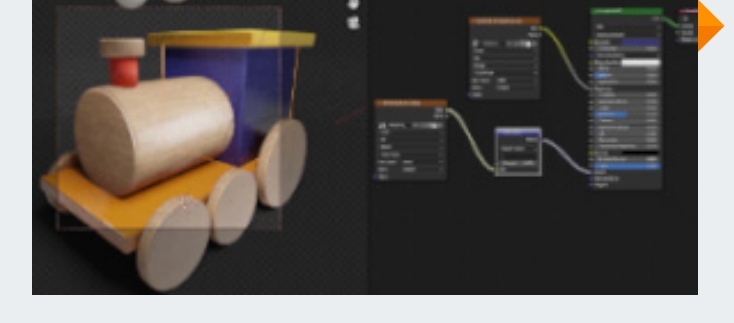

# **Modificadores** Editar y transformar objetos

Aprende a utilizar los modificadores de Blender para editar y transformar los objetos de manera no destructiva.

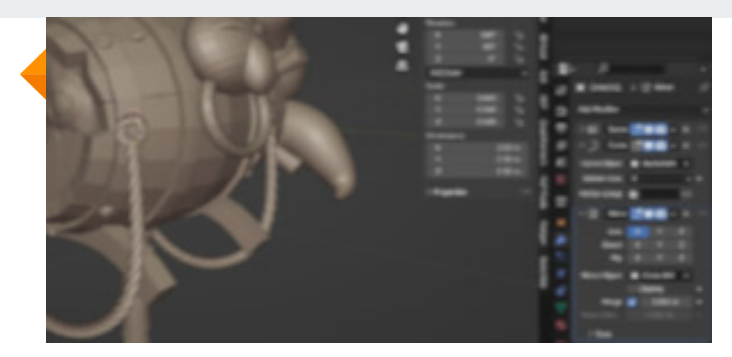

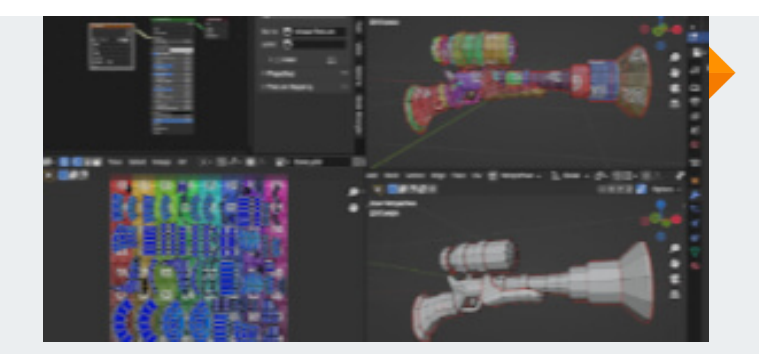

#### **UV** Creación de texturas detallada

UV (acrónimo de "Unwrapping" o "Desenvolver" en español) se refiere al proceso de "desenvolver" la superficie de un objeto 3D en una imagen 2D.

### **Modelado para video juegos** Simplificación de mallas

Implica crear modelos 3D optimizados y eficientes que se puedan utilizar en un motor de juego en tiempo real.

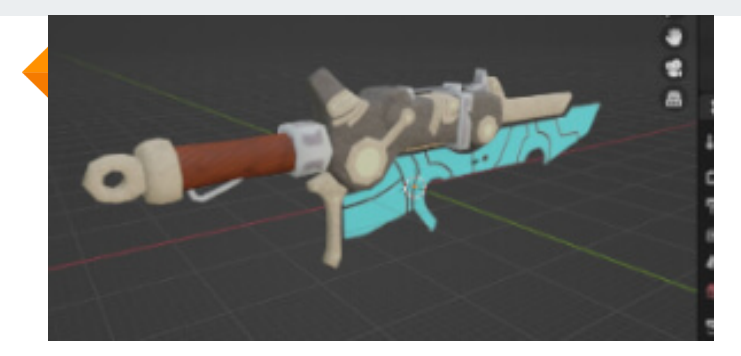

# **BLACK CONTENIDO DE LA CLASE**

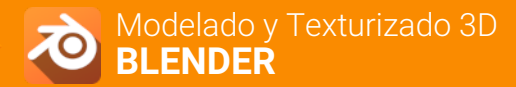

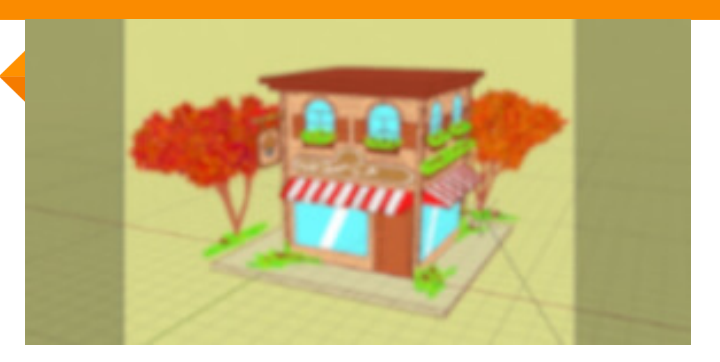

#### **Grease pencil** Animar las ilustraciones

Aprende dibujar y animar directamente en la vista 3D utilizando un lápiz virtual. Esencialmente, Grease Pencil convierte la vista 3D en un lienzo de dibujo 2D.

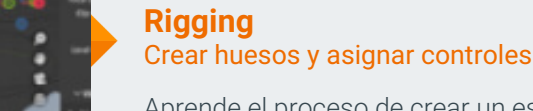

Aprende el proceso de crear un esqueleto virtual que permita animar los objetos y personajes en Blender.

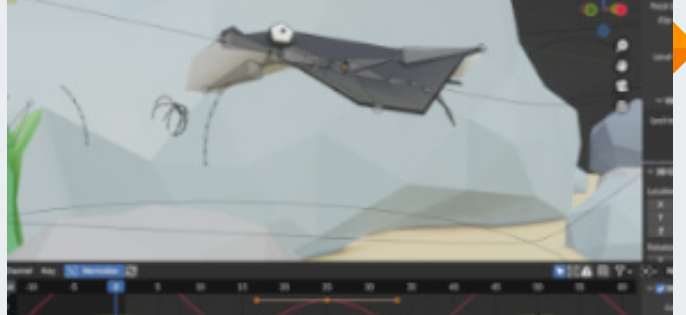

### **Animación** Dar vida a objetos y personajes 3D

Aprende a crear animaciones de objetos y personajes, y cómo trabajar con la línea de tiempo de animación y los fotogramas clave.

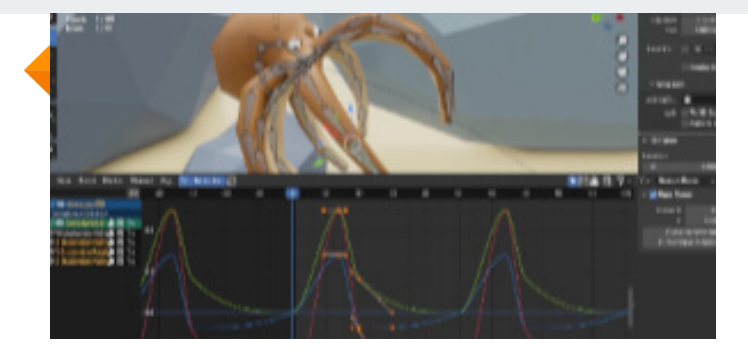

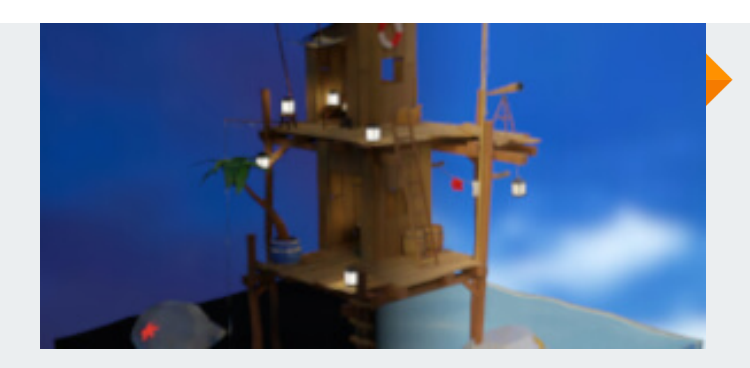

## **Iluminación 3D** Ajustar la iluminación de una escena

Aprender a iluminar una escena 3D, controlar la luz y crear sombras y efectos de iluminación realistas.

# **Simulación** Herramientas para crear simulaciones

Aprender a utilizar simulaciones físicas para crear efectos de fluidos, humo, fuego, tela y más.

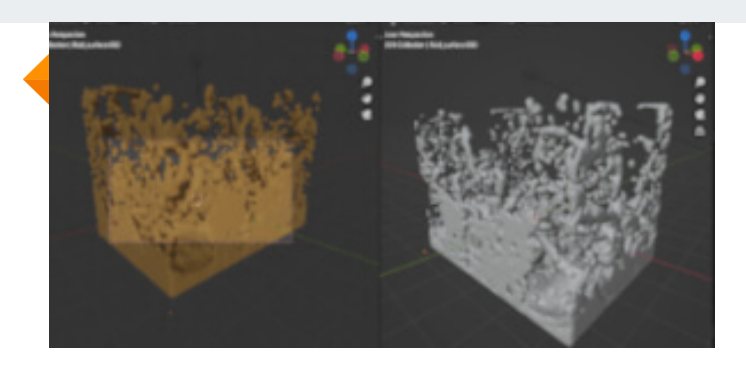

# **BLACK CONTENIDO DE LA CLASE**

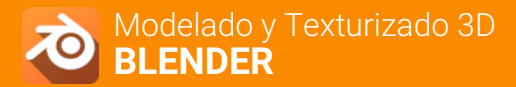

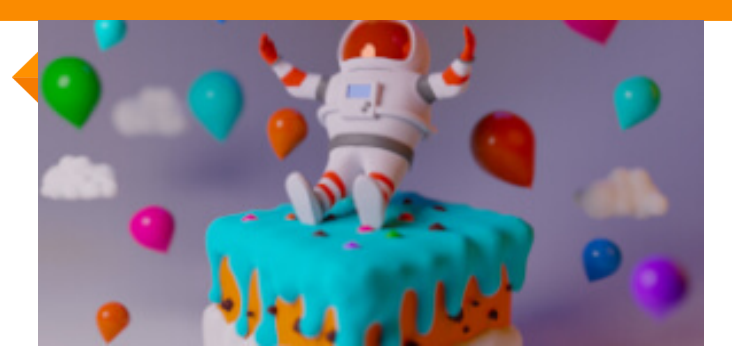

## **Renderizado** Motores de render Cycles y Eevee

Aprender a configurar las opciones de renderizado de Blender y cómo renderizar imágenes y animaciones.

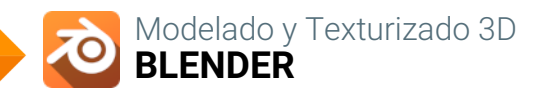

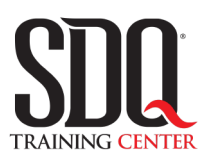

# **MÉTODO DE EVALUACIÓN**

En SDQ evaluamos tanto el conocimiento teorico como las habilidaddes prácticas para asegurarnos que nuestros alumnos cumplan con todos los objetivos de la clase.

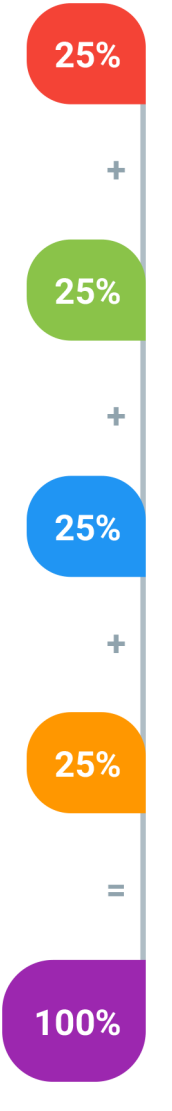

#### **Tareas y prácticas**

Son los puntos acumulados de las prácticas del aula y las asignaciones para la casa que el maestro ponga durante el transcurso de todo el curso.

## **Examen teorico parcial**

Aproximadamente a mitad del curso se evaluan los conocimintos adquiridos hasta ese momento, mediante un una plataforma de examen digital.

# **Examen teorico final**

El día final del curso se evaluan todos los contenido, mediante la misma plataforma de examen digital del examen parcial.

# **Proyecto final**

Es el proyecto práctico que el alumno debe entregar el último dia de la clase. Los requerimientos de este proyecto se encuentran al final de este documento.

# **Certificado de aprobación**

Con una calificación sobre los 80% el estudiante obtiene un certificado avalado internacionalmente.

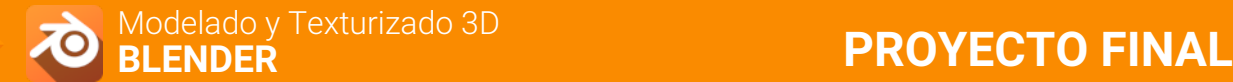